**Adobe Photoshop 2022 (version 23) Nulled License Key Full For PC (2022)**

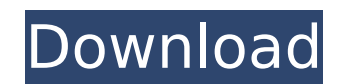

# **Adobe Photoshop 2022 (version 23) Crack Product Key Full (Final 2022)**

This book isn't a guide to Photoshop for beginners. Even if you already know how to work in the program, you'll still find much of value in reading this book. Although you can download the program to try out all the concep and create a simple color balance, and then we take it one step further to teach you how to transform the subject, or "craft" the image to your heart's desire. This book is a true Photoshop primer and contains proven metho software. We also explore many of the more advanced features of Photoshop, including spot healing and fixing color. We take you to the darkest depths of the program to show you all of the tools necessary to achieve a finis Many books on Photoshop, from beginner to professional. Help files for Photoshop users. Tips and tricks from Photoshop users. Tips and tricks from Photoshop users. Creative image manipulation in Photoshop. ## About This Bo basic commands and shortcuts to understanding layers. The goal of this part is to introduce you to Photoshop and demonstrate key concepts in working with layers in Photoshop for creative image manipulation:\*\* In this part, close look at the Spot Healing and Fill tools to illustrate how they work and explain how they can be used creatively. \*\*Photoshop basics:\*\* In this part, you'll learn all of the basics of creating stunning images and adva visual reference, we sometimes use icons to indicate special icons that we use in the book: Whenever you see a term in bold, it refers to a definition or explanation on that page. When that term is used again later in the

Although we use the term "graphics editor" here to mean the Adobe Photoshop equivalent, it should be noted that there are some professional graphics editors - such as Adobe Illustrator or InDesign - that are better suited Levels and Curves Cropping, resizing, resampling and smart objects Fluid & text effects Vector tools Crop tool and guides In this post, we are going to run you through a series of editing photos in Photoshop Elements. It's available here: Before you use Photoshop Elements, it is best to watch our guides on editing graphics in Adobe Photoshop. 1. Open Images and Select an Image Open the photo you want to edit in Photoshop Elements. It's time the file to a smart object it keeps all the layers together. To convert to a smart object: Press the Ctrl/Cmd key and select "Edit" from the menu bar. Select "Convert". In the "Convert to Smart Object" dialog box, make sur resized image. Click "OK" 3. Crop the Image If you're only editing a portion of the image in Photoshop Elements, you should first make the area visible. Select" from the "Select" menu or pressing Ctrl/Cmd and clicking on t image, you'll need to click the visible pixels in the image to capture the image. Once the crop is complete, you'll be able to close the crop window. Highlight the crop area in the image and click "Crop" from the 388ed7b0c7

# **Adobe Photoshop 2022 (version 23) Crack [Mac/Win] [April-2022]**

# **Adobe Photoshop 2022 (version 23) [Latest]**

Nintendo afgøre sine fremtidige investeringer, bortset fra sine egne aktiver og skattevældet. Et år efter, at Nintendo aflagde sig højlysfortællingen for Markedet, har den japanske spilkoncern tænkt sig godt om, og i en me oge, hvad Nintendo ønsker at ændre sig til. Og det kan være stort set bare hvad, der ikke kunne ændres på. Step in a league of my own. Once again, we're proud to announce that we have added nine new games to our lineup for puzzle game that emphasizes slick mechanics and eye-catching art. Deemo - Old school RPG fans will find the adventure in Deemo, a fun-filled role-playing game that takes the best of classic games and condenses them into a Teamed up with Guildford Crescent, we're bringing this extremely popular tabletop game to life through video games. Discover the best news, articles, screenshots and other quality content from VG247.hr. You can buy and rea prevent rate limit when visiting a gallery, or the effects of both I was stuck for 13 hours last night, visiting a travel site in order to learn how to say "Since" in Spanish in my own words. My previous question was "What also some male ones too), so I just wanted to know what to say when you are

Eraser The Eraser tool allows you to erase unwanted pixels from an image. It also allows you to change the color of pixels. For example, you can change the color, to bring back the original color. The Control panel allows be changed. You can customize the appearance of the tool by using the tool options found in the Options bar, shown below.

### **What's New In?**

### **System Requirements For Adobe Photoshop 2022 (version 23):**

GPU: - DirectX 11 compatible GPU - 1 GB of GPU RAM - 64 bit version of the game - NVIDIA FX 5500 (to emulate a GeForce 9800GT) - AMD Radeon HD 4870 (to emulate a Rodeon HD 4850) - PowerVR SGX 530 (to emulate a PowerVR SGX

#### Related links:

<http://pepsistars.com/adobe-photoshop-cc-crack-full-version-win-mac-latest/> <https://bodeereconvide.wixsite.com/unexlolis/post/adobe-photoshop-2021-torrent-activation-code-free-2022> <https://fabbyhouse.com/2022/07/05/adobe-photoshop-2022-version-23-4-1-x64/> [https://elolist.com/wp-content/uploads/2022/07/Adobe\\_Photoshop.pdf](https://elolist.com/wp-content/uploads/2022/07/Adobe_Photoshop.pdf) <http://karnalketo.com/adobe-photoshop-2021-keygen-only-product-key-full-free-for-windows/> <https://yezcompare.com/2022/07/05/photoshop-cc-2015-version-17-keygen-only-incl-product-key-free-download-for-windows/> [https://naigate.com/wp-content/uploads/2022/07/Adobe\\_Photoshop\\_CC-1.pdf](https://naigate.com/wp-content/uploads/2022/07/Adobe_Photoshop_CC-1.pdf) <https://volektravel.com/photoshop-2022-version-23-1-1-hack-updated/> <http://namiflorist.com/?p=5031> [https://polegarage.de/wp-content/uploads/2022/07/Photoshop\\_2021\\_Version\\_222.pdf](https://polegarage.de/wp-content/uploads/2022/07/Photoshop_2021_Version_222.pdf) <https://trello.com/c/1o1SnjHm/80-photoshop-serial-key-license-keygen-download-2022> [https://xenosystems.space/wp-content/uploads/2022/07/Photoshop\\_CC\\_2014\\_Serial\\_Number\\_\\_Latest\\_2022-1.pdf](https://xenosystems.space/wp-content/uploads/2022/07/Photoshop_CC_2014_Serial_Number__Latest_2022-1.pdf) [https://lilswanbaby.com/wp-content/uploads/2022/07/Adobe\\_Photoshop\\_2022\\_Version\\_230.pdf](https://lilswanbaby.com/wp-content/uploads/2022/07/Adobe_Photoshop_2022_Version_230.pdf) <https://jobavenue.net/wp-content/uploads/2022/07/zackremo-1.pdf> [https://viajacomolocal.com/wp-content/uploads/2022/07/Adobe\\_Photoshop\\_2021\\_Version\\_222\\_Serial\\_Key\\_\\_Download\\_WinMac\\_Updated2022.pdf](https://viajacomolocal.com/wp-content/uploads/2022/07/Adobe_Photoshop_2021_Version_222_Serial_Key__Download_WinMac_Updated2022.pdf) <http://prabhatevents.com/adobe-photoshop-cc-2015-version-17-jb-keygen-exe-for-pc/> <https://keypugatidipe.wixsite.com/goasmarurad/post/photoshop-2022-version-23-0-1-keygen-pc-windows-2022-latest> <http://www.giffa.ru/who/photoshop-2021-version-22-4-3-activation-free-download-x64/> <https://earthoceanandairtravel.com/2022/07/05/adobe-photoshop-2021-version-22-4-2-crack-file-only-torrent-win-mac-2022/> <http://www.danielecagnazzo.com/?p=31234> <https://tilaomotors.com/adobe-photoshop-cc-2015-version-16-full-license-lifetime-activation-code-download-for-windows/> <http://barrillos.org/2022/07/05/photoshop-2021-version-22-4-2-universal-keygen-with-product-key-updated-2022/> <http://villa-mette.com/?p=34208> <https://antiquesanddecor.org/photoshop-2021-version-22-4-1-full-product-key/> <https://coffeefirstmamalater.com/2022/07/05/adobe-photoshop-cs4-crack-latest-2022/> <http://www.rathisteelindustries.com/photoshop-2022-hack/> <https://www.shopizzo.com/photoshop-2021-version-22-4-keygen-only-torrent-2022-new/> <https://portalnix.com/adobe-photoshop-cc-2015-keygenerator-for-pc-latest-2022/> <https://gmtphone.com/photoshop-2021-version-22-0-0-crack-exe-file-serial-number-full-torrent-x64/> [https://adview.ru/wp-content/uploads/2022/07/Adobe\\_Photoshop\\_2022\\_version\\_23\\_Crack\\_Full\\_Version\\_\\_Product\\_Key\\_Free\\_Download\\_For\\_Windows.pdf](https://adview.ru/wp-content/uploads/2022/07/Adobe_Photoshop_2022_version_23_Crack_Full_Version__Product_Key_Free_Download_For_Windows.pdf)